## **1 Tuple**

Un tuple est un n-uplet non mutable.

```
1 \text{ tup} = (3, 5, 9, 8)2 \mid # lire un élément
3 tup[2] # renvoie l'entier 9
4
5 # Il n'est pas possible de modifier le contenu d'un tuple.
```
## **2 Tableau (list)**

Un tableau contient des éléments de même type (entiers, booléens…) repérés par leur indice (position) dans le tableau. Les indices commencent à zéro.

```
1 \mid \text{tab} = [3, 5, 9, 8]2 \neq 1ire un élément
3 tab[2] # renvoie l'entier 9
4
5 # écrire un élément
6 \mid \text{tab}[2] = 10 # le 9 est remplacé par 10
```
En Python, les tableaux se nomment des **list**.

## **3 Dictionnaire**

Un dictionnaire contient des éléments repérés par une clé. Une clé est un élément non mutable : entier, chaîne de caractères, tuple.

```
1 dico = {"prems": 18, "deuz": 13, "troiz": 9}
2 # lire un élément
3 dico["deuz"] # renvoie l'entier 13
4
5 # écrire un élément
6 tab['devz"] = 10 # le 13 est remplacé par 10
```
## **4 Construction par compréhension**

En Python il est possible de construire une structure de données de manière rapide et efficace.

```
1 tup = tuple(0 for i in range(5))
2 \neq \text{tup} = (0, 0, 0, 0, 0)3
4 \text{tab} = \text{[0 for i in range(5)]}5 \# tab = [0, 0, 0, 0, 0]6
7 \mid \text{dico} = \{i: 0 \text{ for } i \text{ in } \text{range}(5)\}\8 \neq dico = {0:0, 1:0, 2:0, 3:0, 4:0}
```
<span id="page-0-0"></span>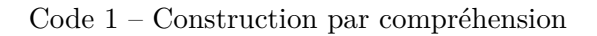

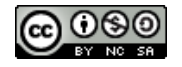